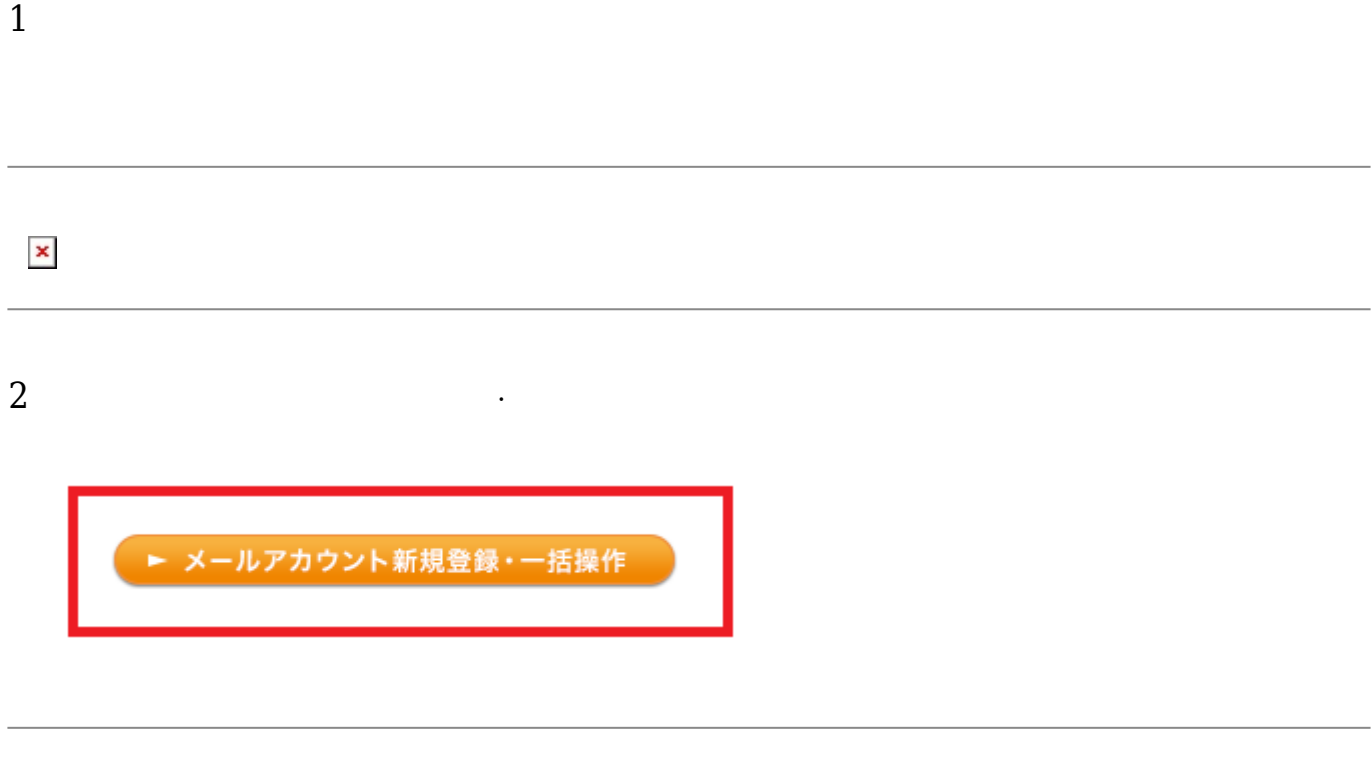

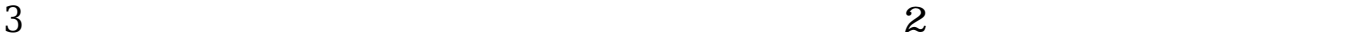

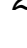

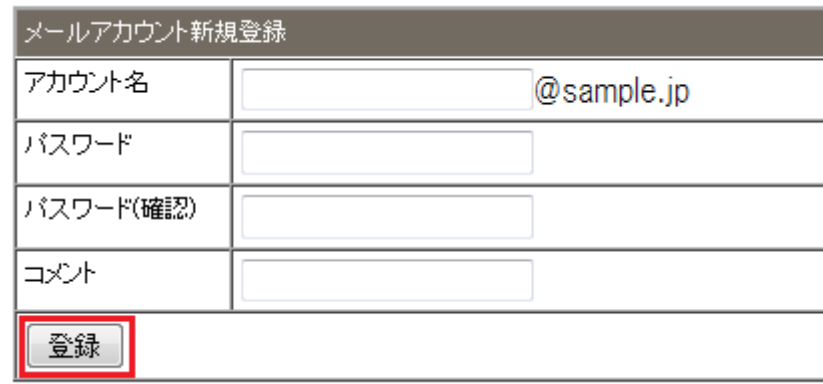

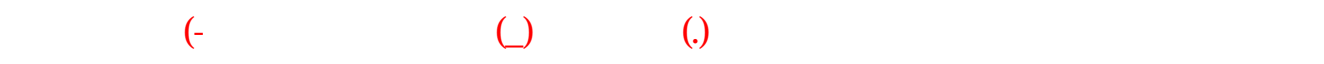

## $\omega$  and  $\omega$  and  $\omega$  and  $\omega$  and  $\omega$  32

## $\mathsf{postmaster}$

 $4\,$ 

・文字種:半角 アルファベット、数字、記号  $\Box$ A $\Box$ Z $\Box$ a $\Box$ z

 - 数字:0~9 - 使用できる記号:ハイフン(-)、アンダーバー(\_)、ドット(.) · 8 16 - 英字、数字 わせて8文字以上 設定してください。

 $5$ 

 $6\,$ 

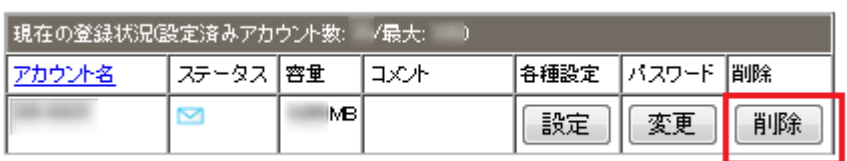

 $2$ 

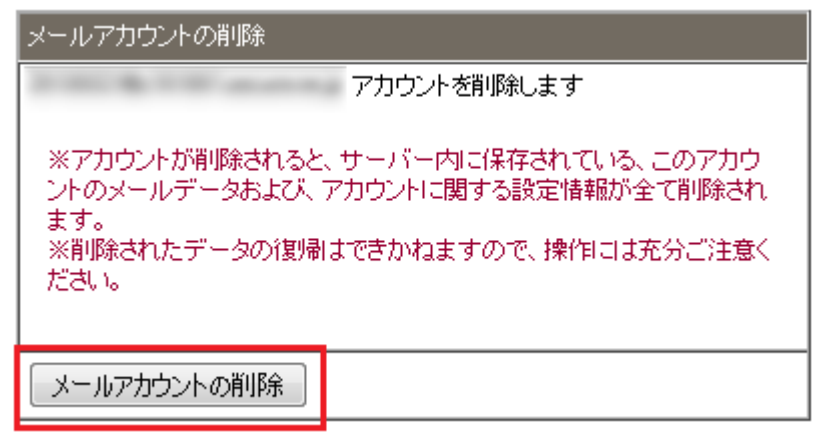

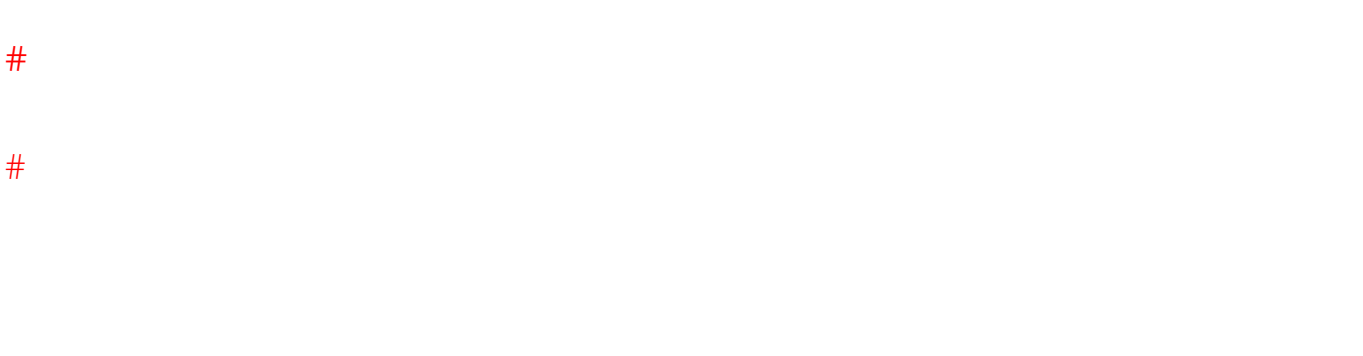

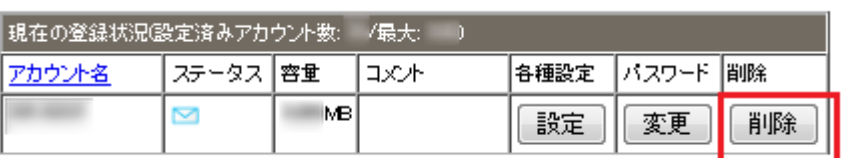

 $1$ 

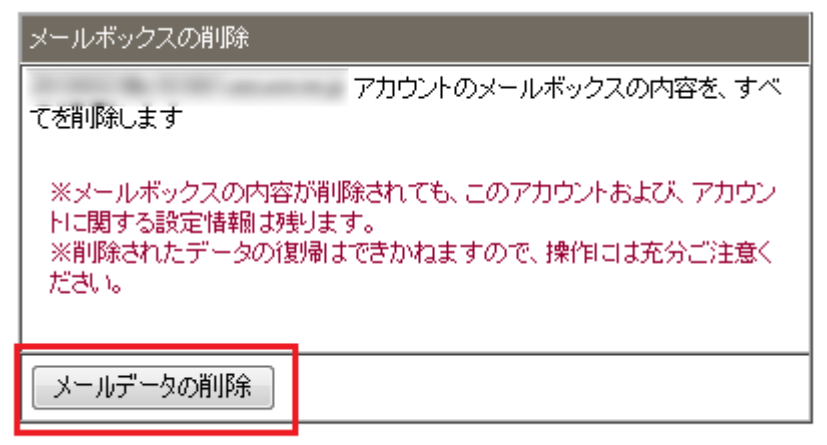

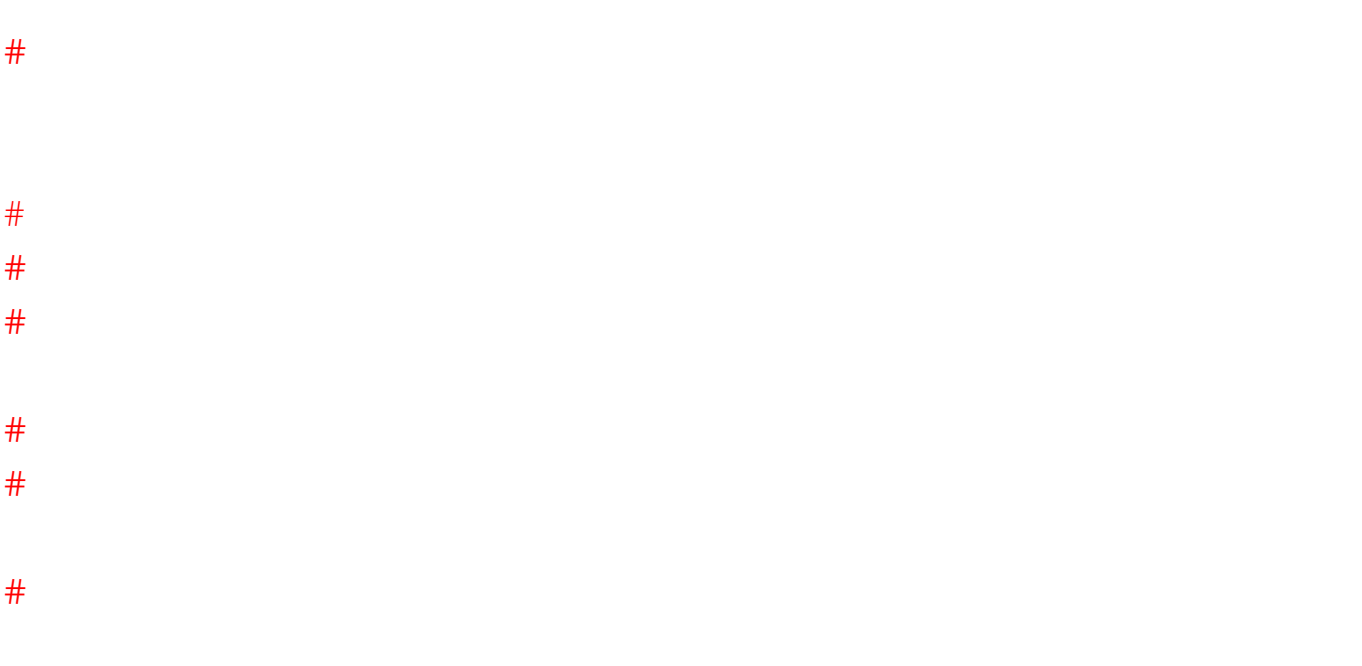

 $2$